证券代码:**002020** 证券简称:京新药业 公告编号:**2020054**

# 浙江京新药业股份有限公司

## 关于召开 **2020** 年第二次临时股东大会的通知

本公司及董事会全体成员保证公告内容的真实、准确和完整,对公告的虚假记 载、误导性陈述或者重大遗漏负连带责任。

经浙江京新药业股份有限公司(以下简称"公司")第七届董事会第十次会议决 定,公司将于 2020 年 7 月 3 日(星期五)召开 2020 年第二次临时股东大会。

具体事项如下:

#### 一、召开会议的基本情况

1、会议届次:浙江京新药业股份有限公司 2020 年第二次临时股东大会。

2、会议召集人:浙江京新药业股份有限公司董事会。

3、会议召开的合法、合规性:经公司第七届董事会第十次会议审议同意召开 2020 年第二次临时股东大会,其召集程序符合《公司法》等有关法律法规、部门规 章、规范性文件和公司《章程》的规定。

4、会议召开的日期、时间:

现场会议时间:2020 年 7 月 3 日下午 2:00 起。

网络投票:通过深圳证券交易所交易系统进行网络投票的具体时间为 2020 年 7 月 3 日上午 9:30—11:30,下午 1:00—3:00;通过深圳证券交易所互联网投票系统 进行网络投票的具体时间为 2020 年 7 月 3 日上午 9:15 至下午 3:00 的任意时间。

5、会议召开方式:本次股东大会采取现场投票与网络投票相结合的方式。公司 将通过深圳证券交易所交易系统和互联网投票系统向公司股东提供网络形式的投票 平台,公司股东可以在上述网络投票时间内通过深圳证券交易所的交易系统或互联 网投票系统行使表决权。公司股东只能选择现场投票(现场投票可以委托代理人代 为投票)和网络投票中的一种表决方式,表决结果以第一次有效投票结果为准。

6、会议出席对象:

(1)截止2020年6月30日下午3:00交易结束,在中国证券登记结算有限公司深 圳分公司登记在册的本公司股东均可出席会议。股东因故不能到会,可委托代理人 出席会议(授权委托书见附件2)。

(2)公司董事、监事、高级管理人员。

(3)公司聘请的见证律师。

7、会议地点:浙江省新昌县羽林街道新昌大道东路800号本公司行政楼一楼会 议室。

8、会议的股权登记日:2020年6月30日。

#### 二、会议审议事项

1、关于购买物业资产暨关联交易的议案。

本议案属于影响中小投资者利益的重大事项,公司将对中小投资者表决单独计 票。单独计票的结果将于股东大会决议公告时同时公开披露。

本议案已经公司第七届董事会第十次会议、第七届监事会第六次会议审议通过, 具体详见公司于2020年6月18日在巨潮资讯网(http://www.cninfo.com.cn/)披露 的相关公告。

#### 三、提案编码

本次股东大会提案编码如下表所示,请股东按照提案编码所示,进行投票表决 (本次股东大会无累积投票议案)。

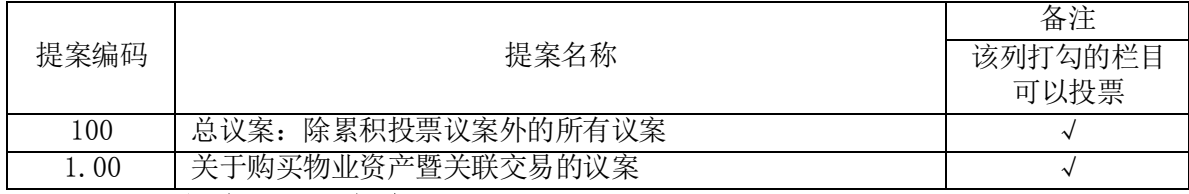

#### 四、现场会议登记办法

1、会议登记时间:2020年7月1日和2020年7月2日(上午8:00-11:00,下午2:00 -4:00)(信函以收到邮戳为准)。

2、登记办法:

(1)法人股东的法定代表人出席的,凭本人身份证、法定代表人身份证明书或 授权委托书、法人单位营业执照复印件(加盖公章)、股东账户卡办理登记;法人股 东委托代理人出席的,凭代理人的身份证、授权委托书、法人单位营业执照复印件

(加盖公章)、股东账户卡办理登记。

(2)自然人股东亲自出席的,凭本人身份证、持股凭证及股东账户卡办理登记; 委托代理人出席的,凭代理人的身份证、授权委托书、委托人的股东账户卡办理登 记。

(3)出席会议股东或股东代理人应在会议召开前提前登记,登记可采取在登记 地点现场登记、传真方式登记、信函方式登记,不接受电话登记(股东登记表见附 件3)。

3、会议登记地点:浙江省新昌县羽林街道新昌大道东路800号京新药业董秘办。

4、注意事项:出席会议的股东及股东代理人请携带所要求的证件到场。

#### 五、参加网络投票的具体操作流程

本 次 股 东 大 会 , 股 东 可 以 通 过 深 交 所 交 易 系 统 和 互 联 网 投 票 系 统 (http://wltp.cninfo.com.cn)参加投票,网络投票的具体操作流程见附件 1。

#### 六、其他事项

1、出席会议股东的住宿、交通等费用自理。

2、联系电话:0575-86176531

3、传 真:0575-86096898

地 址:浙江省新昌县羽林街道新昌大道东路 800 号

邮 编:312500

联系人:洪贇飞、张波 特此公告。

浙江京新药业股份有限公司董事会

二 O 二 O 年六月十八日

附件1:

#### 参加网络投票的具体操作流程

#### 一、网络投票的程序

1、投票代码为"362020",投票简称为"京新投票"。

2、议案设置及意见表决。

(1)议案设置

本次股东大会议案对应"议案编码"一览表如下:

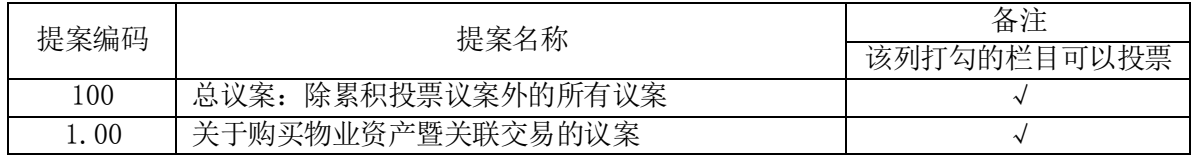

(2)上述议案的填报表决意见:同意、反对、弃权。

3、股东对总议案进行投票,视为所有提案表达相同意见。

股东对总议案与具体提案重复投票时,以第一次有效投票为准。如股东先对具 体提案投票表决,再对总议案投票表决,则以已投票表决的具体提案的表决意见为 准,其他未表决的提案以总议案的表决意见为准;如先对总议案投票表决,再对具 体提案投票表决,则以总议案的表决意见为准。

4、对同一议案的投票以第一次有效投票为准。

#### 二、通过深交所交易系统投票的程序

1、投票时间:2020年7月3日的交易时间,即上午9:30—11:30 和下午  $1:00-3:00$ .

2、股东可以登录证券公司交易客户端通过交易系统投票。

#### 三、通过深交所互联网投票系统投票的程序

1、互联网投票系统开始投票的时间为2020年7月3日上午9:15至下午3:00的任意 时间。

2、股东通过互联网投票系统进行网络投票,需按照《深圳证券交易所投资者网 络服务身份认证业务指引(2016年修订)》的规定办理身份认证,取得"深交所数 字证书"或"深交所投资者服务密码"。具体的身份认证流程可登录互联网投票系 统http://wltp.cninfo.com.cn规则指引栏目查阅。

3、股东根据获取的服务密码或数字证书,可登录http://wltp.cninfo.com.cn 在规定时间内通过深交所互联网投票系统进行投票。

4

附件2:

#### 授权委托书

兹全权委托\_\_\_\_\_\_\_\_\_\_\_\_\_\_\_先生(女士)代表本人(单位)出席浙江京新药业股份 有限公司2020年第二次临时股东大会,并于本次股东大会按照下列指示就下列议案 投票,如没有做出指示,代理人有权按自己的意愿表决。

本授权委托书的有效期限为自授权委托书签署之日起至该次股东大会会议结束 之日止。

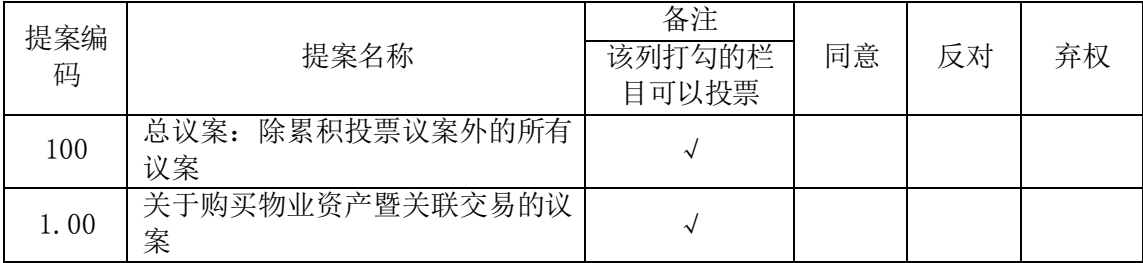

委托人签名(盖章): **The Controlled on the Control** 营业执照/身份证号码:

持股数量: 股东账号:

受托人签名: 李武 医神经管 医心包 身份证号码:

附件 3:

### 股东登记表

截止 2020 年 6 月 30 日下午 3:00 时交易结束时本公司(或本人)持有 002020 京新药业股票,现登记参加公司 2020 年第二次临时股东大会。

单位名称(或姓名): 联系电话:

身份证号码: 股东帐号:

持有股数:

日期: 年 月 日